important to modify your search and search for the course you are interested in by itself, using the usual basic class search method, after you review the list of offerings.

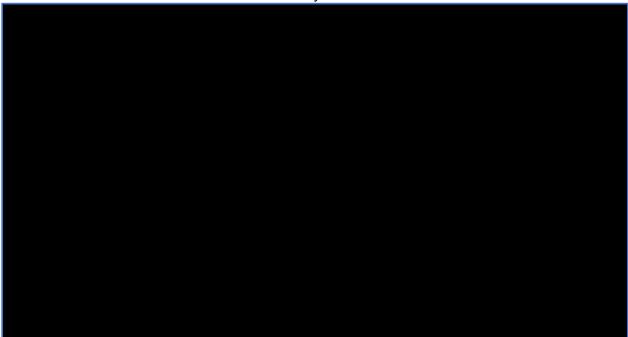

Time/Day Search

Time/Day Results List

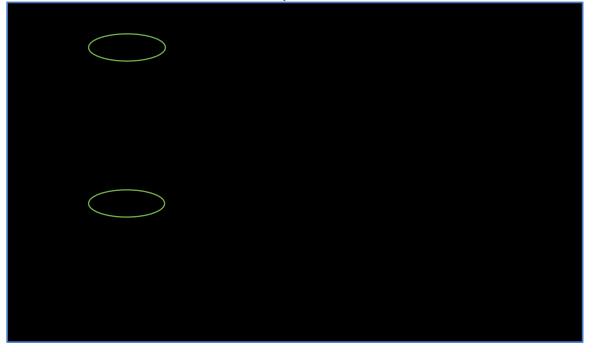

Searching for the class by itself:

| Segrap for Classon             |               |                  |     |         |                                           |
|--------------------------------|---------------|------------------|-----|---------|-------------------------------------------|
| st page and the Company 2018.  |               |                  |     |         |                                           |
| search critéria. Sélect Séarch | i to view you | r search resul   | ts  |         | Select at least 2                         |
| t sevens s                     |               |                  |     |         |                                           |
| Culturet                       | ot out to at  |                  |     |         |                                           |
| Course-Number                  | a exactio     |                  |     | 1174000 |                                           |
| Course Career                  |               | <u></u>          | ×.• |         |                                           |
| en Entry/Exit Classes Only     |               |                  |     |         | Op(                                       |
| EGNE1201                       | -             |                  |     |         | ' Av e therral Stean <mark>dh (cht</mark> |
| greater than or equal to       | ~             |                  |     |         | Meeting <u>Start=Time</u>                 |
| less than or equal to          | ~             |                  |     |         | Mëeting End Time-                         |
| include only these days        |               |                  |     |         | Days_of Week                              |
| Mon Tues Wed                   | uns I. Fril   | <u>Sat I S</u> u | L   |         | بجريا بمستهجين مستهجين وملكت              |

As you can see below, the Monday/Wednesday 10:00-10:50 a.m. section has a recitation that goes along with it. After clicking on the select button next to the lecture portion along the right-hand side, the recitation options that you can choose from will display.

| • • • • • • • • • • • • • •      | New Cerpolly                 | . 10 - L            | <b>_</b>                                                 |                         |        |
|----------------------------------|------------------------------|---------------------|----------------------------------------------------------|-------------------------|--------|
|                                  |                              |                     | <mark>n(s),found.</mark><br>Koommunik & Titohi Pasok (Ba | - · · · ·               |        |
| ing Dates Available Seats        | Statue                       |                     | Days & Jimes Room                                        | Instructor              | Meeti  |
| 10186 1025-1EC Mower 10:000AM 12 | 10 Lawrence Hell John Garcis |                     |                                                          | 6 - 16 , <u></u>        | select |
| Section Days & Times Room        |                              | Leeting Dates Avail |                                                          | m status and an article | Class  |
|                                  |                              |                     |                                                          |                         |        |
|                                  |                              |                     |                                                          |                         |        |
|                                  |                              |                     |                                                          |                         |        |
|                                  |                              |                     |                                                          |                         |        |
|                                  |                              |                     |                                                          |                         |        |
|                                  |                              |                     |                                                          |                         |        |
|                                  |                              |                     |                                                          |                         |        |
|                                  |                              |                     |                                                          |                         |        |
|                                  |                              |                     |                                                          |                         |        |
|                                  |                              |                     |                                                          |                         |        |
|                                  |                              |                     |                                                          |                         |        |
|                                  |                              |                     |                                                          |                         |        |
|                                  |                              |                     |                                                          |                         |        |
|                                  |                              |                     |                                                          |                         |        |

## Choose an open recitation that fits your sch

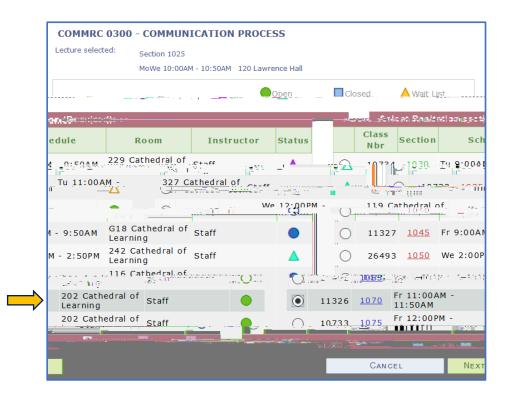

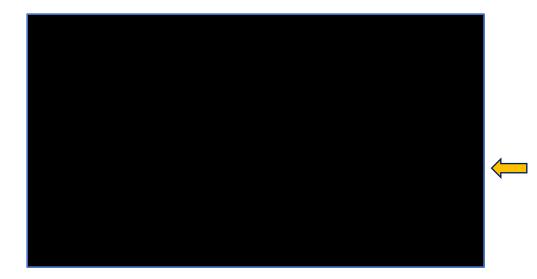

The course will then be added to your

|                           | Menu Concernante and Annual Annual Relations and Annual Relations and Annual Relations a |                   |                              |               |                                         |       |  |  |
|---------------------------|----------------------------------------------------------------------------------------------------|-------------------|------------------------------|---------------|-----------------------------------------|-------|--|--|
|                           |                                                                                                    |                   | Conta 145019.15 05 1 1501911 | LINO AN COLOR |                                         | _     |  |  |
| ing Dates Available Seats | Status                                                                                                    | Class. Section    | Days & Jimes                 |               | Instructor                              | Meeti |  |  |
| 1012 6 1025 1 CC          | Lawrence Hell John Carela                                                                                                    |                   | Unieśr – O: Reśr             |               |                                         | ct.   |  |  |
| Section Days & Times Room |                                                                                                    | eeting Dates Avai |                              |               |                                         | Class |  |  |
| MARKARAN                  |                                                                                                    | 1003203040200     | week the secondaries         |               | a na ann an Anna an Anna an Anna Anna A |       |  |  |
|                           |                                                                                                    |                   |                              |               |                                         |       |  |  |
|                           |                                                                                                    |                   |                              |               |                                         |       |  |  |
|                           |                                                                                                    |                   |                              |               |                                         |       |  |  |
|                           |                                                                                                    |                   |                              |               |                                         |       |  |  |
|                           |                                                                                                    |                   |                              |               |                                         |       |  |  |
|                           |                                                                                                    |                   |                              |               |                                         |       |  |  |
|                           |                                                                                                    |                   |                              |               |                                         |       |  |  |
|                           |                                                                                                    |                   |                              |               |                                         |       |  |  |
|                           |                                                                                                    |                   |                              |               |                                         |       |  |  |
|                           |                                                                                                    |                   |                              |               |                                         |       |  |  |
|                           |                                                                                                    |                   |                              |               |                                         |       |  |  |
|                           |                                                                                                    |                   |                              |               |                                         |       |  |  |
|                           |                                                                                                    |                   |                              |               |                                         |       |  |  |
|                           |                                                                                                    |                   |                              |               |                                         |       |  |  |
|                           |                                                                                                    |                   |                              |               |                                         |       |  |  |
|                           |                                                                                                    |                   |                              |               |                                         |       |  |  |
|                           |                                                                                                    |                   |                              |               |                                         |       |  |  |
|                           |                                                                                                    |                   |                              |               |                                         |       |  |  |
|                           |                                                                                                    |                   |                              |               |                                         |       |  |  |
|                           |                                                                                                    |                   |                              |               |                                         |       |  |  |

On the next screen under the "Enrollment Restrictions" portion, it shows you that the remaining 50 open seats are restricted for "First-Year A&S Students" only. This means that incoming CBA (Business), CGS (College of General Studies), NURS (Nursing), ENGR (Engineering), and SCI (School of Computing and Information) students cannot enroll in the course. It also means that no additional current upper-class A&S students can enroll in the course. A course must have open and unrestricted seats for any Pitt Student to be able to enroll in that course. If you are a First-Year A&SStudent, you would be able to enroll in this course.

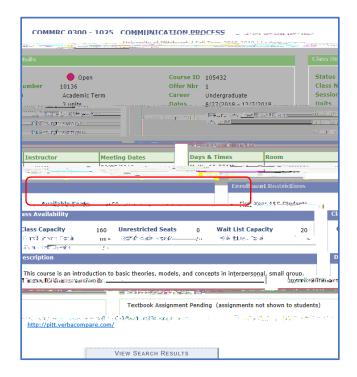